# **eXtplorer - PHP-based File Manager - Fehler #144**

## **Strict Standards: Non-static method**

09/09/2013 04:10 PM - neil hassan

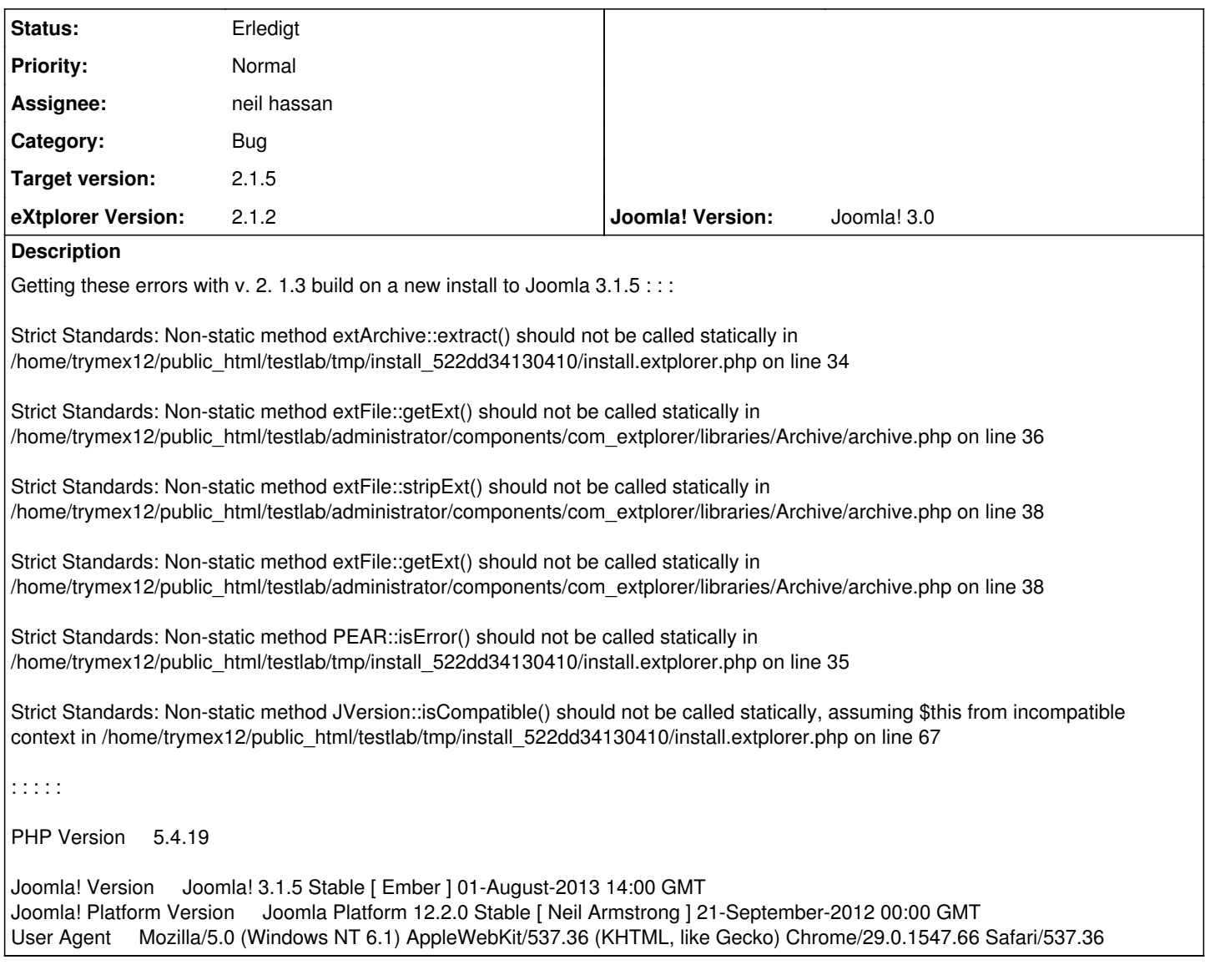

### **History**

#### **#1 - 09/19/2013 12:30 PM - Andreas Lechner**

Try this: create a php.ini with one single line/command: display\_errors = Off and copy it into the joomla administration directory.

Thats it (...it worked in my case on a 1&1-Server) Regards Andi

#### **#2 - 11/06/2013 02:35 PM - Sören Eberhardt-Biermann**

*- Status changed from Neu to Gelöst*

*- Target version set to 2.1.5*

## **#3 - 11/06/2013 02:36 PM - Sören Eberhardt-Biermann**

*- Status changed from Gelöst to Erledigt*